<sup>Документ подисан подговорению й подпись и и выс<mark>шего образования российской федерации</mark></sup> Должность: Проректо**Р клеральное тосударственн**ое автономное образовательное учреждение **высшего образования** <sup>у</sup>никальный проа**ндий инскледовательский технологический университет «МИСИС»** Информация о владельце: ФИО: Исаев Игорь Магомедович Дата подписания: 28.08.2023 16:05:39 d7a26b9e8ca85e98ec3de2eb454b4659d061f249

# Рабочая программа дисциплины (модуля)

# **Tensor method of complex systems network models / Тензорная методология моделирования сложных систем**

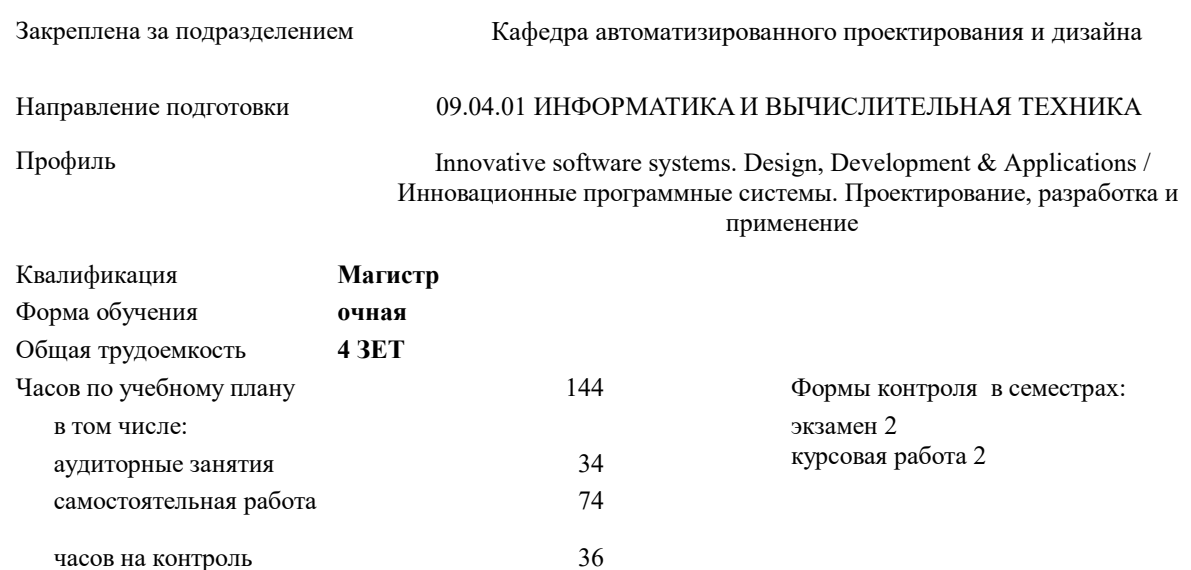

#### **Распределение часов дисциплины по семестрам**

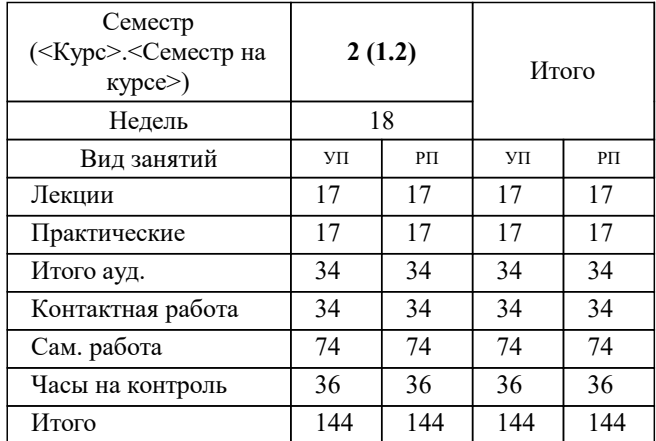

УП: 09.04.01-МИВТ-23-7.plx стр. 2

Программу составил(и): *дтн, профессор, Петров Андрей Евгеньевич*

### **Tensor method of complex systems network models / Тензорная методология моделирования сложных систем** Рабочая программа

Разработана в соответствии с ОС ВО:

Самостоятельно устанавливаемый образовательный стандарт высшего образования - магистратура Федеральное государственное автономное образовательное учреждение высшего образования «Национальный исследовательский технологический университет «МИСиС» по направлению подготовки 09.04.01 ИНФОРМАТИКА И ВЫЧИСЛИТЕЛЬНАЯ ТЕХНИКА (приказ от 05.03.2020 г. № 95 о.в.)

#### Составлена на основании учебного плана:

09.04.01 Информатика и вычислительная техника, 09.04.01-МИВТ-23-7.plx Innovative software systems. Design, Development & Applications / Инновационные программные системы. Проектирование, разработка и применение, утвержденного Ученым советом НИТУ МИСИС в составе соответствующей ОПОП ВО 22.06.2023, протокол № 5-23 Утверждена в составе ОПОП ВО:

09.04.01 Информатика и вычислительная техника, Innovative software systems. Design, Development & Applications / Инновационные программные системы. Проектирование, разработка и применение, утвержденной Ученым советом НИТУ МИСИС 22.06.2023, протокол № 5-23

**Кафедра автоматизированного проектирования и дизайна** Рабочая программа одобрена на заседании

Протокол от 21.05.2020 г., №9

Руководитель подразделения Горбатов Александр Вячеславович

#### **1. ЦЕЛИ ОСВОЕНИЯ**

1.1 The purpose of mastering the discipline is to acquaint the students with the tensor method to create and use network models of processes and structures of complex technical, economic systems, examples of creating such models and applications for parallel computing in innovative software systems.

1.2 Целью освоения дисциплины является ознакомление студентов с тензорным методом создания и применения сетевых моделей процессов и структуры сложных технических, экономических систем, примерами создания таких моделей и применения для параллельных вычислений в инновационных программных системах.

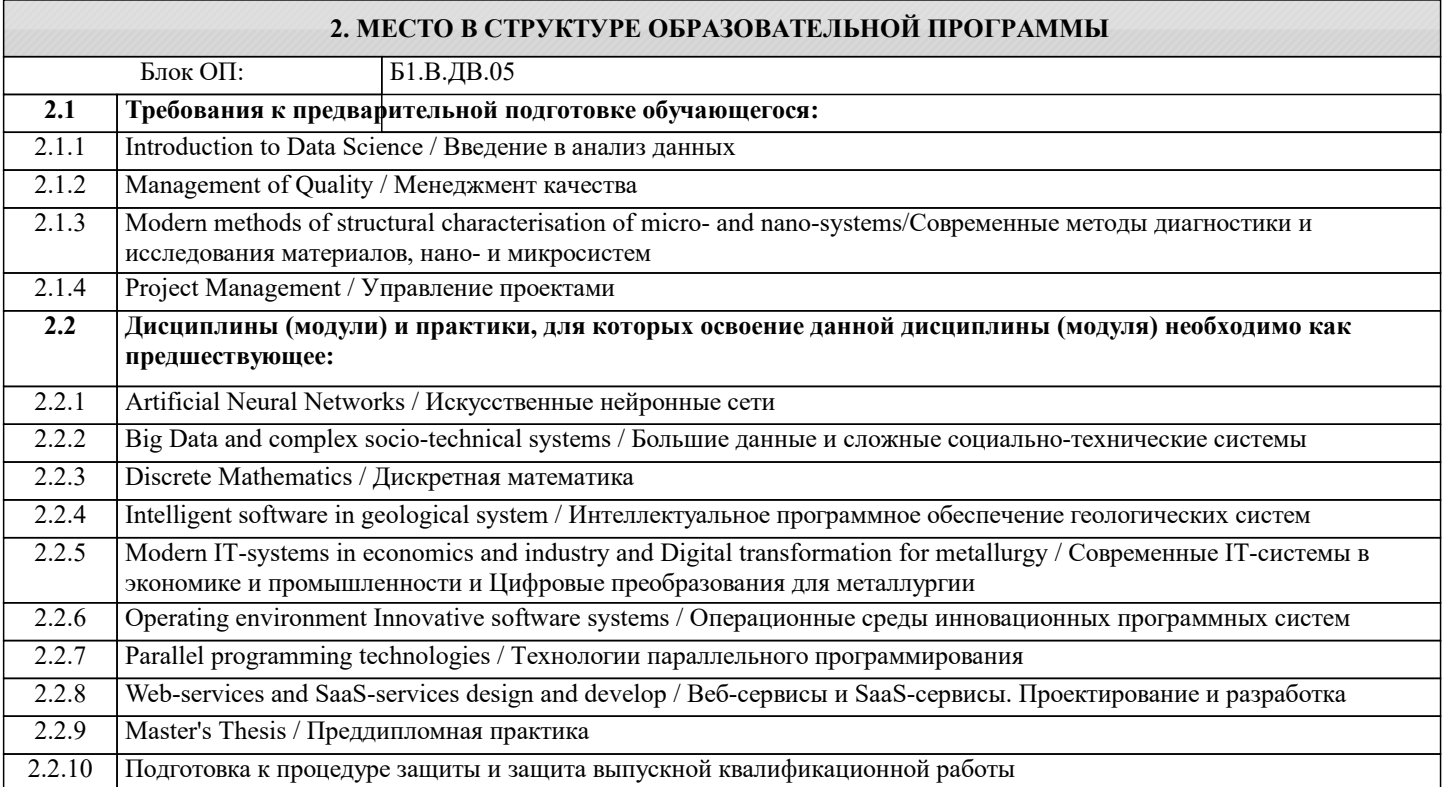

#### **3. РЕЗУЛЬТАТЫ ОБУЧЕНИЯ ПО ДИСЦИПЛИНЕ, СООТНЕСЕННЫЕ С ФОРМИРУЕМЫМИ КОМПЕТЕНЦИЯМИ**

**УК-1: Способен осуществлять критический анализ новых и сложных инженерных объектов, процессов и систем в междисциплинарном контексте, проблемных ситуаций на основе системного подхода, выбрать и применить наиболее подходящие и актуальные методы из существующих аналитических, вычислительных и экспериментальных методов или новых и инновационных методов, вырабатывать стратегию действий**

**Знать:**

УК-1-З1 Демонстрировать глубокое знание и понимание фундаментальных наук, а также знания в междисциплинарных областях профессиональной деятельности

**ОПК-3: Способен анализировать профессиональную информацию, выделять в ней главное, структурировать, оформлять и представлять в виде аналитических обзоров с обоснованными выводами и рекомендациями**

**Уметь:**

ОПК-3-У1 Уметь анализировать профессиональную информацию, выделять в ней главное, структурировать, оформлять и представлять в виде аналитических обзоров с обоснованными выводами и рекомендациями

**ПК-1: Способен к проведению научно-исследовательских и опытно-конструкторских разработок при исследовании самостоятельных тем**

**Владеть:**

ПК-1-В1 Владеть способностью к проведению научно-исследовательских и опытно-конструкторских разработок при исследовании самостоятельных тем

**ОПК-1: Способен самостоятельно приобретать, развивать и применять математические, естественнонаучные, социально-экономические и профессиональные знания для решения нестандартных задач, в том числе в новой или незнакомой среде и в междисциплинарном контексте**

**Владеть:**

ОПК-1-В1 Владеть способностью самостоятельно приобретать, развивать и применять математические, естественнонаучные, социально-экономические и профессиональные знания для решения нестандартных задач, в том числе в новой или незнакомой среде и в междисциплинарном контексте

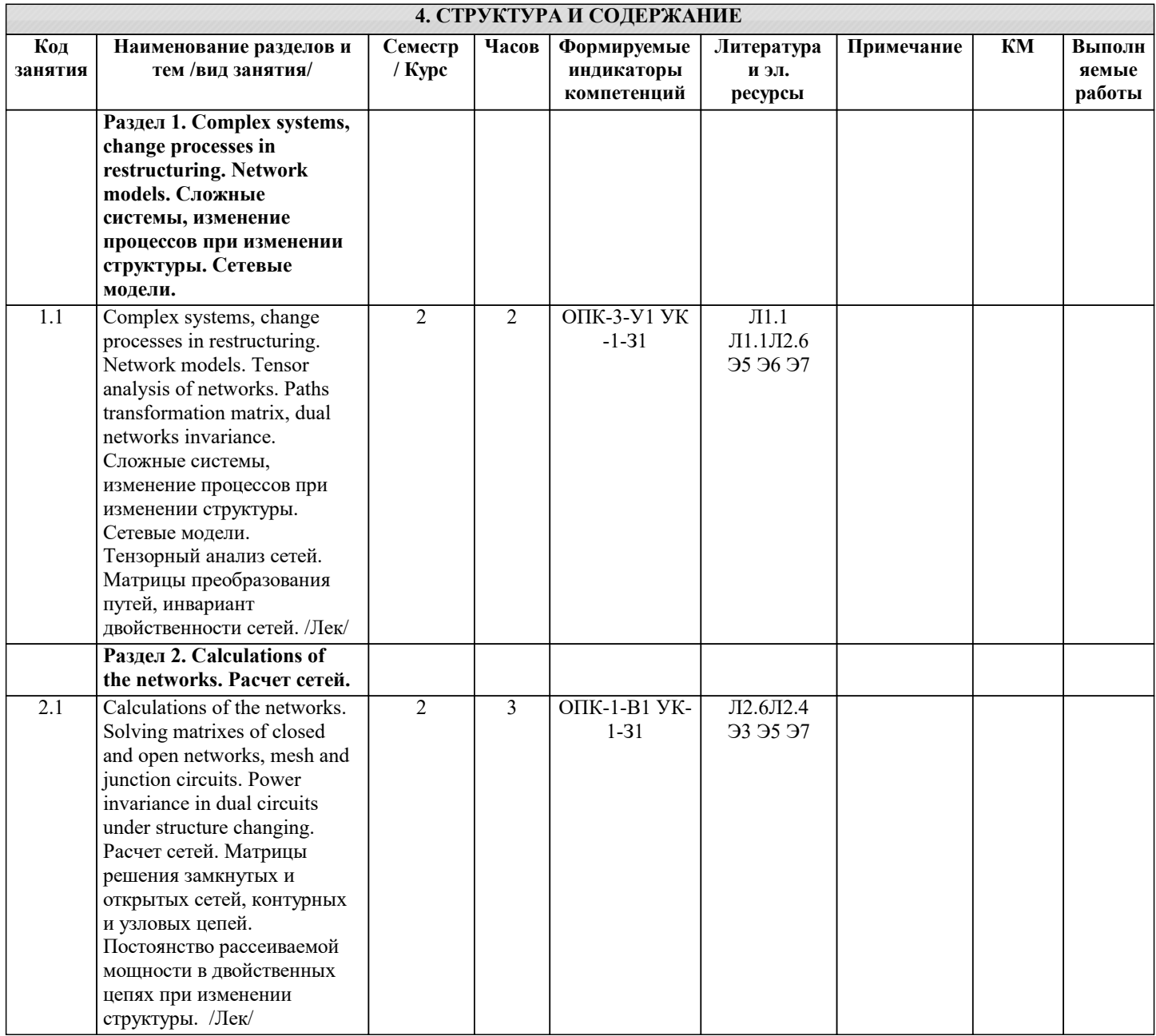

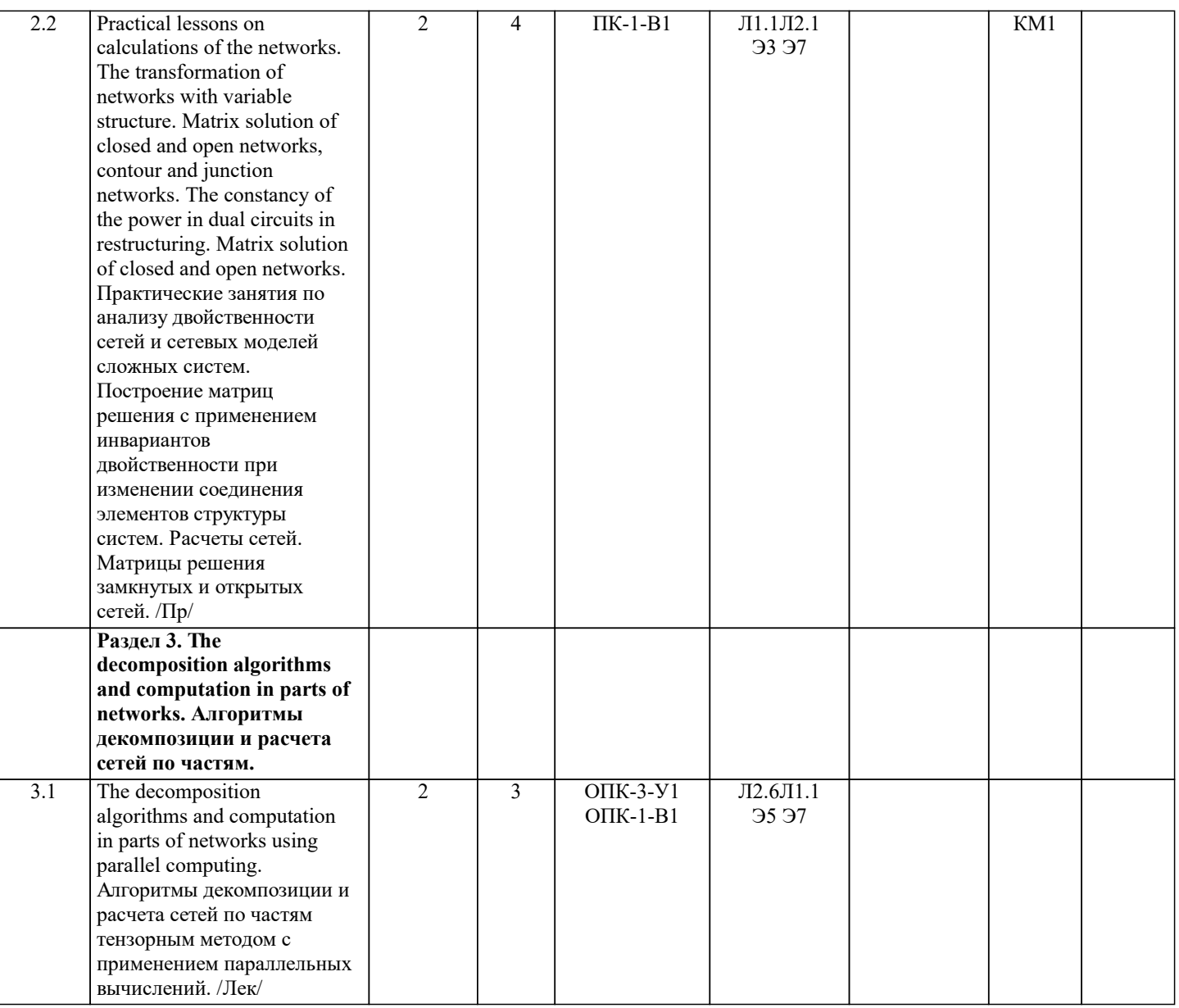

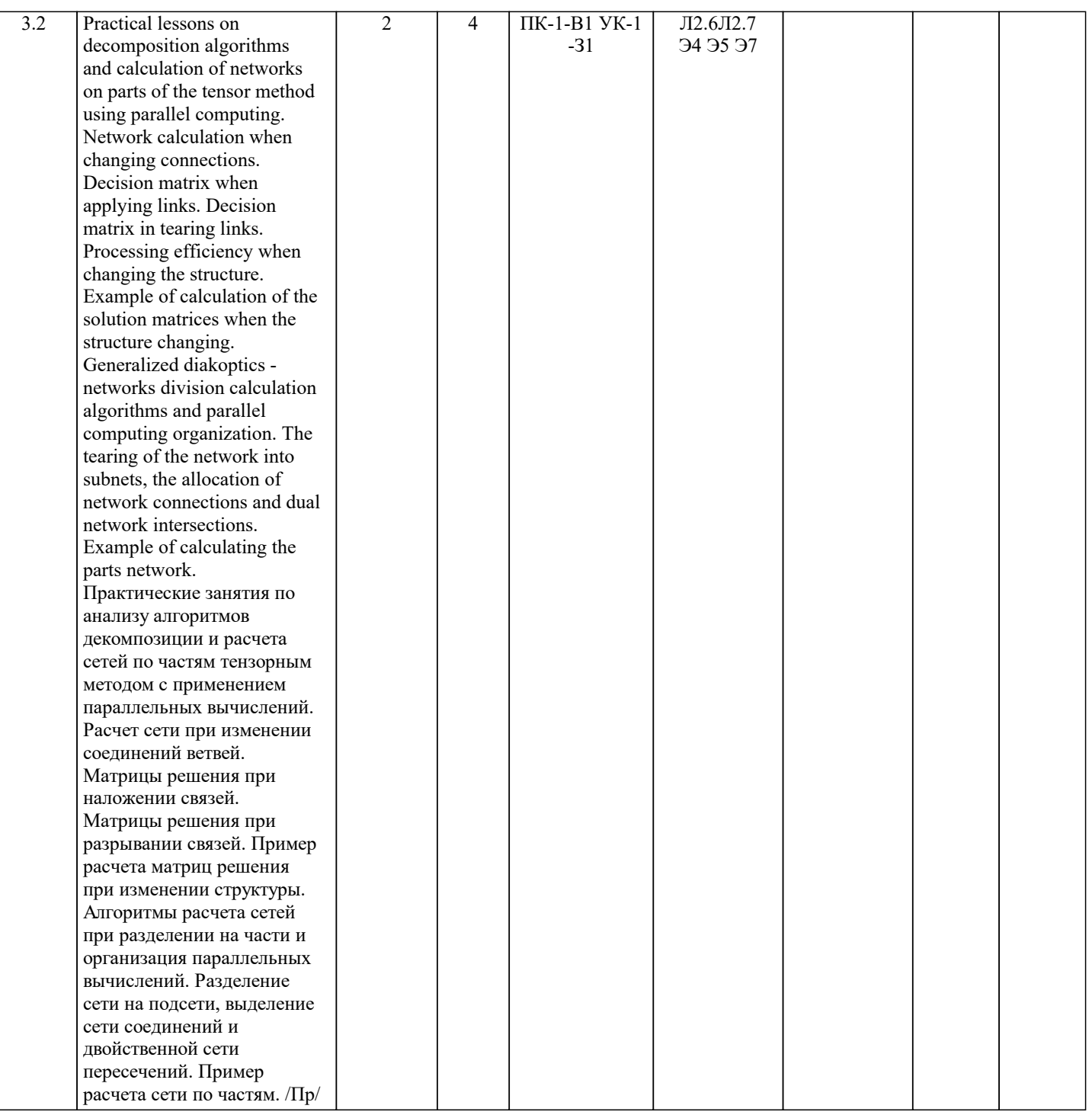

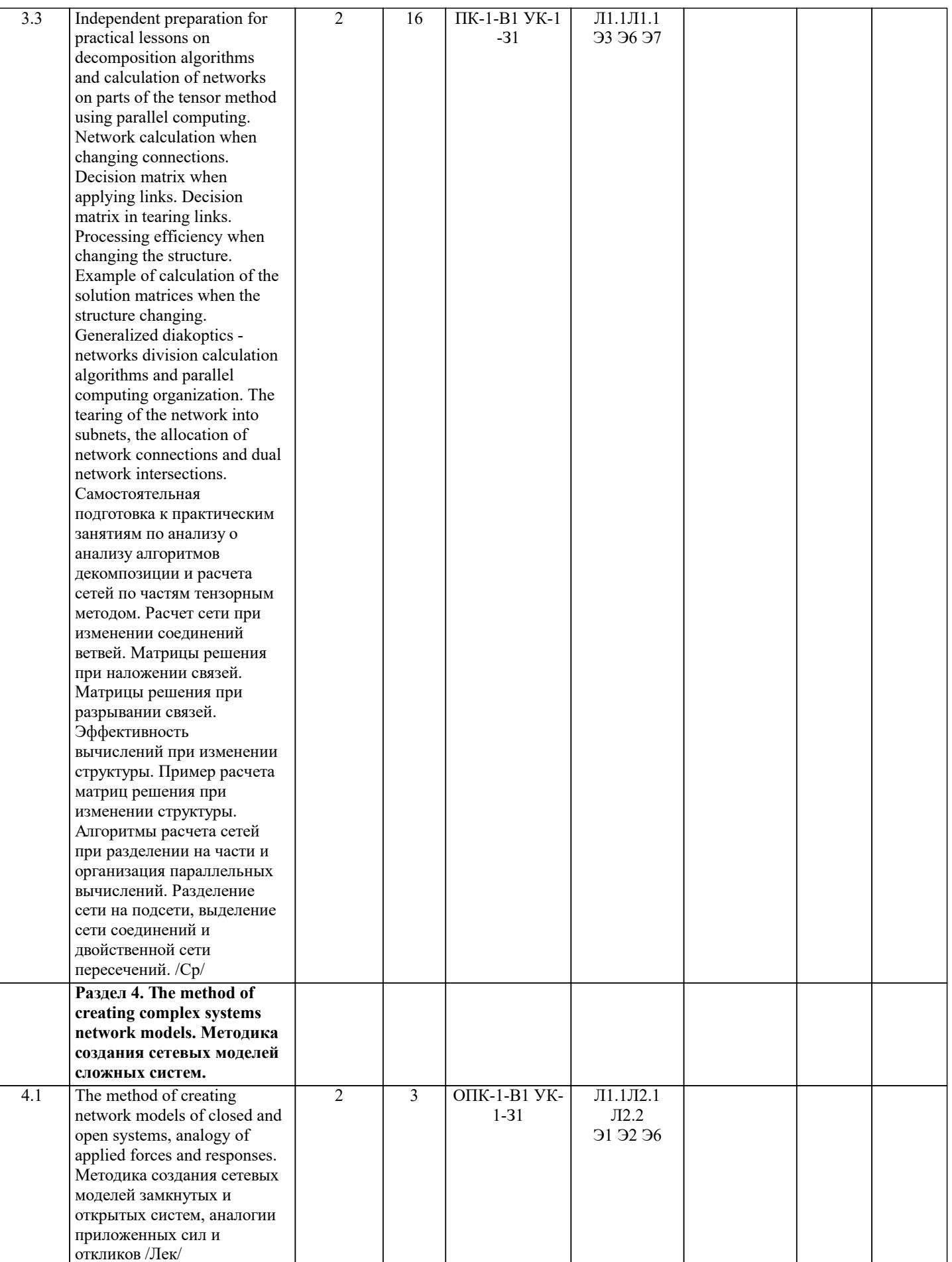

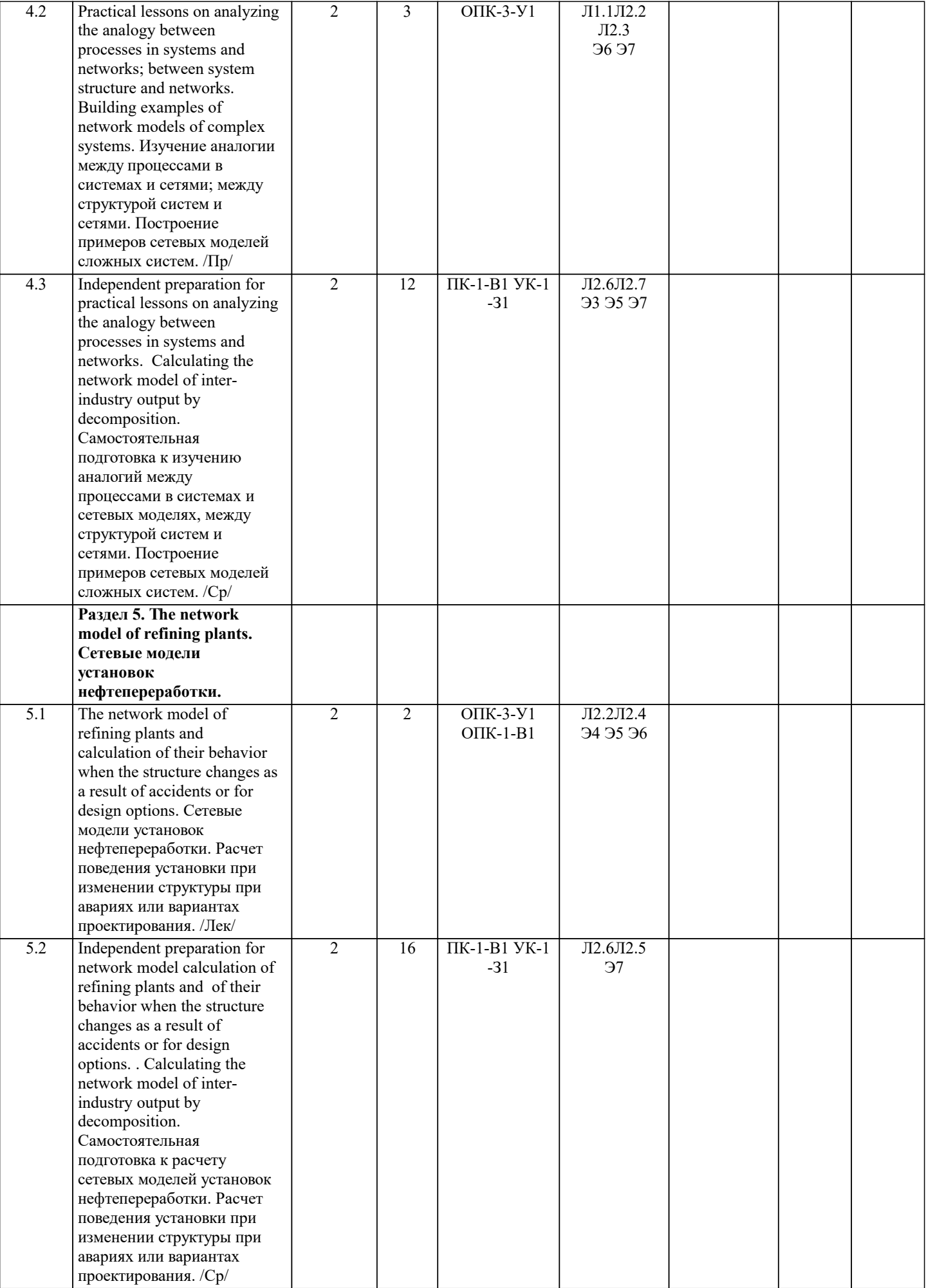

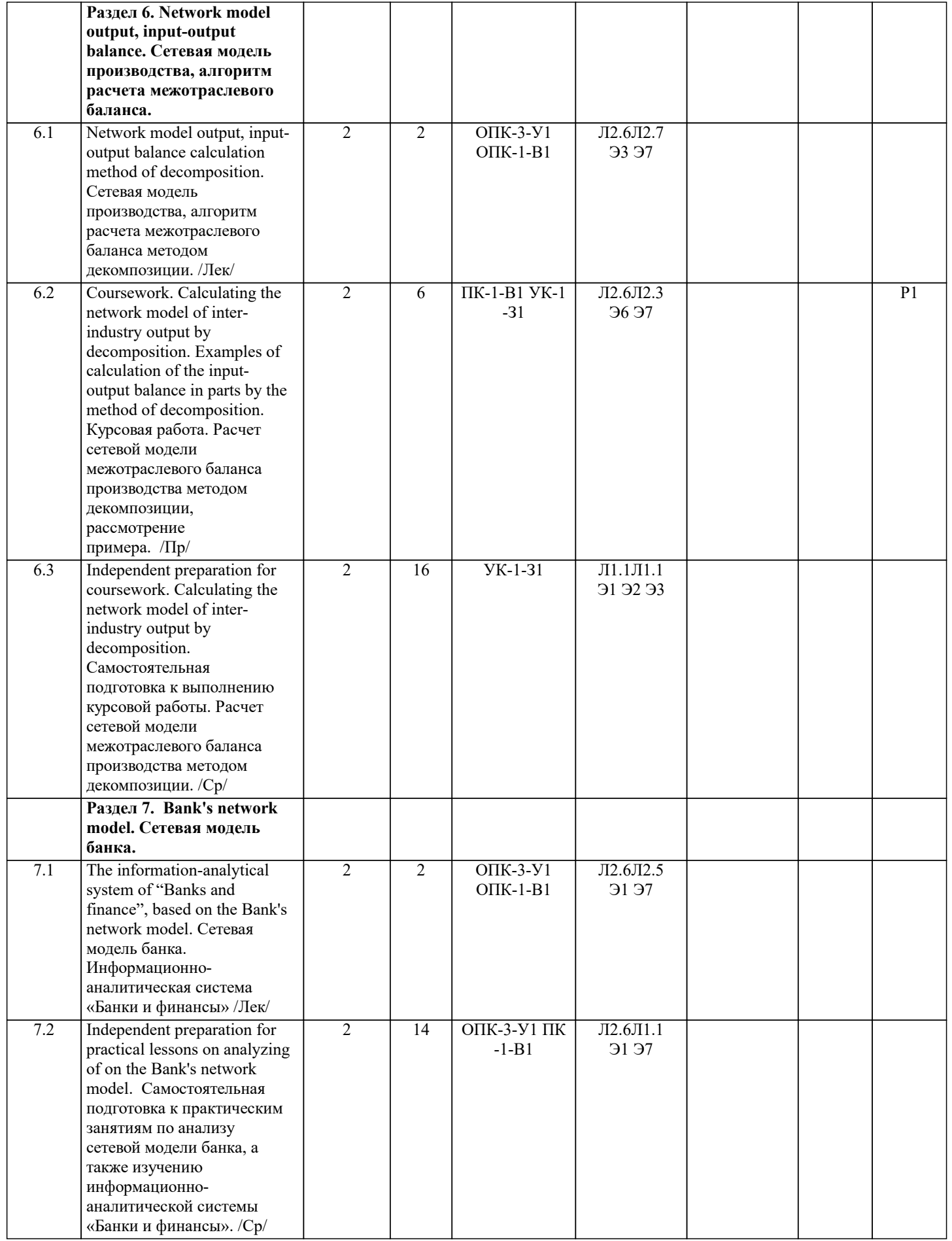

**5. ФОНД ОЦЕНОЧНЫХ МАТЕРИАЛОВ**

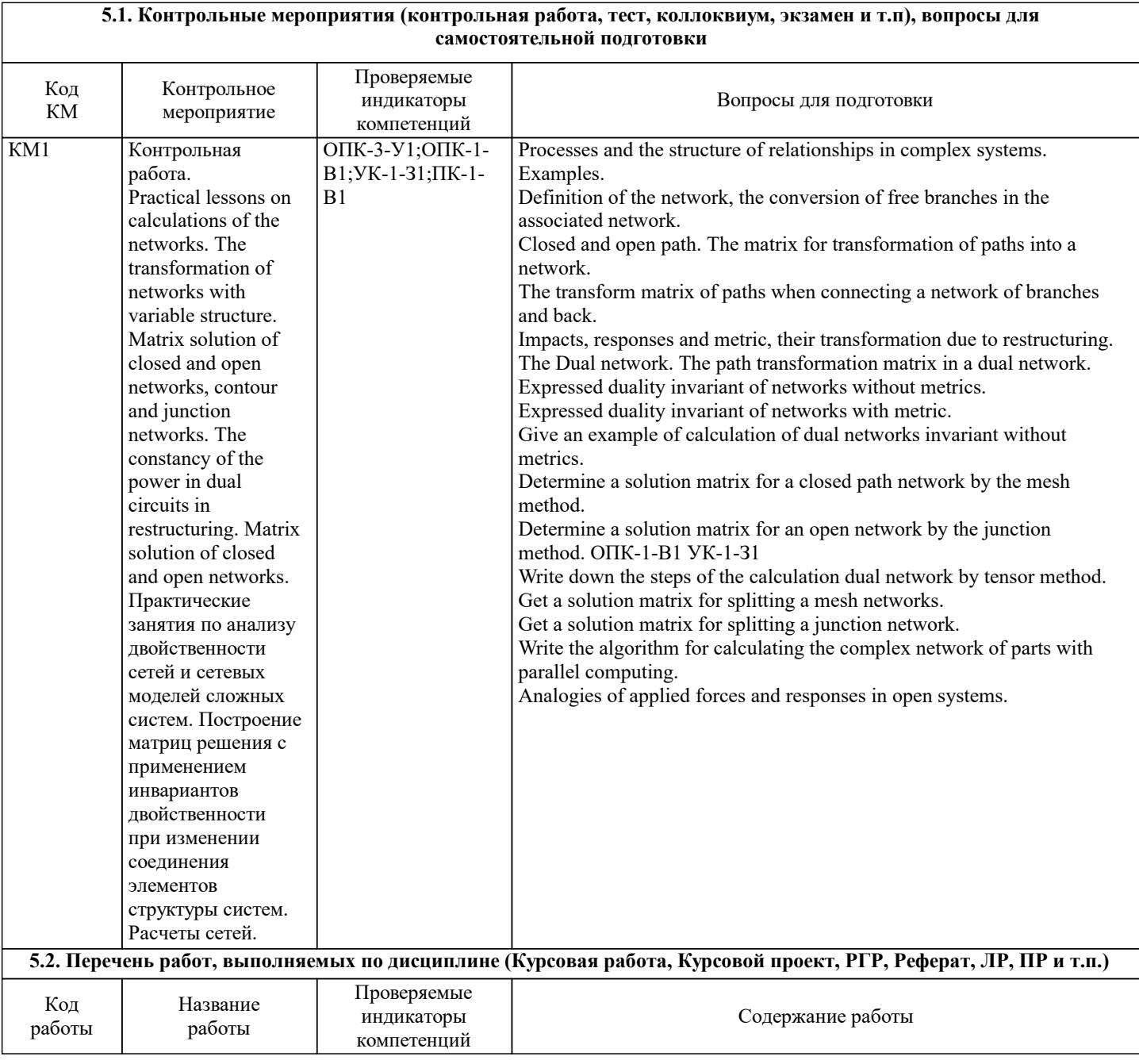

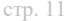

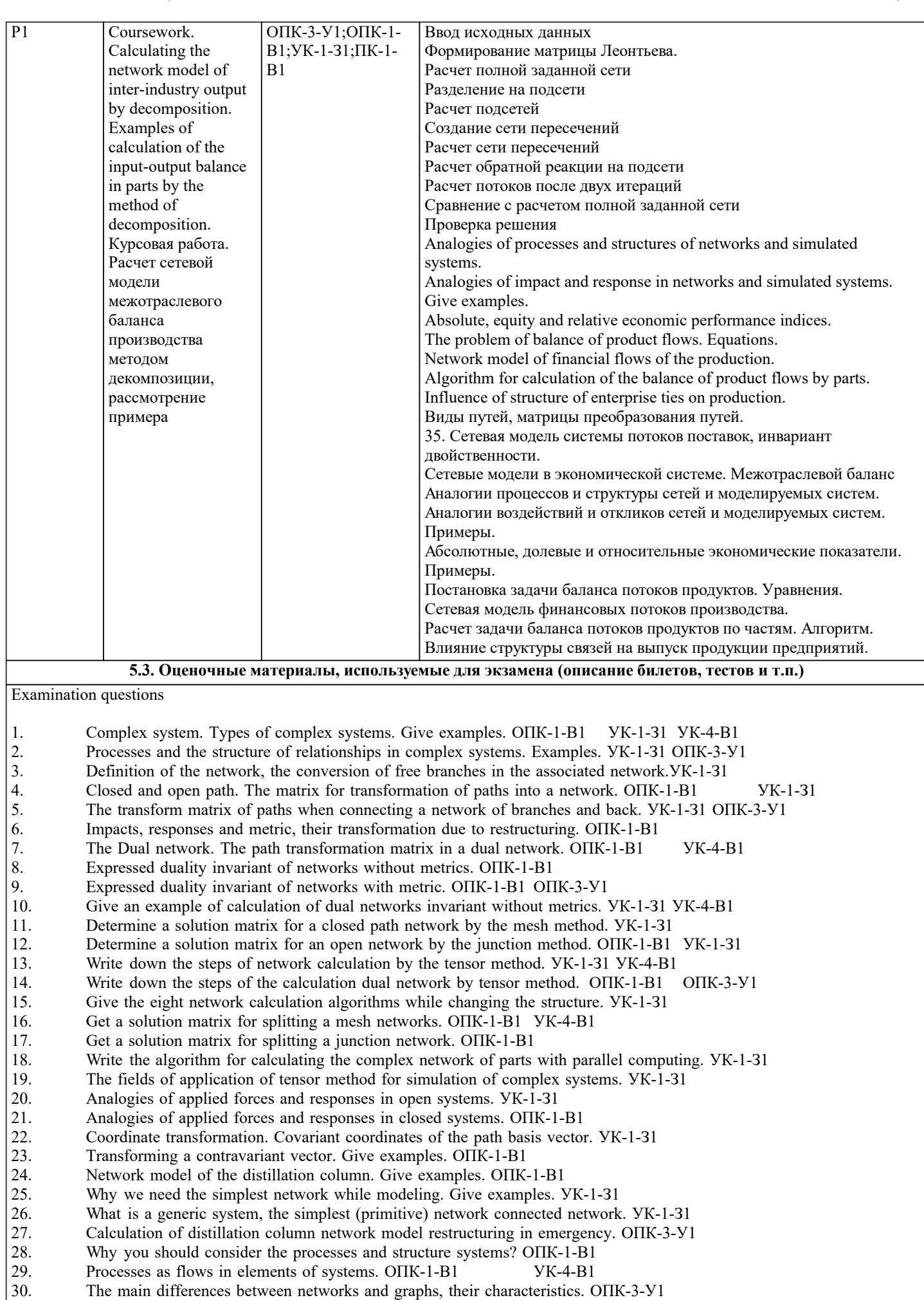

- 
- 31. Properties of networks duality, duality examples in science. ОПК-3-У1
- 32. Network invariants and dual networks. ОПК-3-У1
- 33. That represents the transformation structure of the system? Transformation paths? ОПК-3-У1
- 34. Types of paths, path transformation matrix. ОПК-1-В1 УК-4-В1
- 35. Network model of supply flow system, duality invariant. ОПК-1-В1 ОПК-3-У1
- 36. Network model in the economic system. Input-output model. ОПК-1-В1 ОПК-3-У1
- 37. Analogies of processes and structures of networks and simulated systems. ОПК-3-У1
- 38. Analogies of impact and response in networks and simulated systems. Give examples. OIIK-1-B1<br>39. Absolute, equity and relative economic performance indices. OIIK-1-B1
- 39. Absolute, equity and relative economic performance indices. ON The problem of balance of product flows. Equations. ON The 1-B1
- 40. The problem of balance of product flows. Equations. ONE-1-B1<br>41. Network model of financial flows of the production. ONE-3-Y1
- 41. Network model of financial flows of the production. ONCH-3-Y1<br>42. Algorithm for calculation of the balance of product flows by pa
- Algorithm for calculation of the balance of product flows by parts. ОПК-1-В1
- 43. Influence of structure of enterprise ties on production.  $YK-1-31$ <br>44. The cash flow network model in a bank. OIIK-3-Y1 YK-4-B1
- The cash flow network model in a bank. ОПК-3-У1 УК-4-В1
- 45. The transformation matrix of paths in the dual networks. ОПК-3-У1
- 46. An invariant structure change dual networks. OПК-3-У1 УК-4-В1<br>47. External performance indicators for bank system. Give examples.
- 47. External performance indicators for bank system. Give examples. УК-4-В1<br>48. The system of internal indicators for a Bank and enterprise. Give examples
- 48. The system of internal indicators for a Bank and enterprise. Give examples  $YK-4-B1$ <br>49. Rating of dynamic financial stability. OHK-3-Y1
- 49. Rating of dynamic financial stability. OIIK-3-Y1<br>50. The index of banking system.  $YK-1-31$
- The index of banking system. УК-1-31

Вопросы для подготовки к экзамену

- 1. Сложная система. Виды сложных систем. Привести примеры.
- 2. Процессы и структура связей сложных систем. Привести примеры.
- 3. Определение сети, преобразование свободных элементов в связанную сеть.
- 4. Замкнутые и разомкнутые пути. Матрица преобразования путей в сети.
- Матрица преобразования путей при соединении сети из ветвей и обратно.
- 6. Воздействия, отклики и метрика в сети, их преобразование при изменении структуры.
- 7. Двойственная сеть. Матрица преобразования путей в двойственной сети.<br>8. Как выражается инвариант лвойственности сетей без метрики.
- 8. Как выражается инвариант двойственности сетей без метрики.<br>9 Как выражается инвариант двойственности сетей с метрикой
- 9. Как выражается инвариант двойственности сетей с метрикой.<br>10. Вывести пример расчета инварианта двойственности сетей бе
- 10. Вывести пример расчета инварианта двойственности сетей без метрики.
- 11. Вывести матрицу решения замкнутой сети, контурный метод.<br>12 Вывести матрицу решения открытой сети узловой метол
- 12. Вывести матрицу решения открытой сети, узловой метод.
- 13. Записать этапы расчета сети тензорным методом.<br>14 Записать этапы расчета люйственной сети тензор
- 14. Записать этапы расчета двойственной сети тензорным методом.<br>15 Перечислить восемь алгоритмов расчета сетей при изменении с
- Перечислить восемь алгоритмов расчета сетей при изменении структуры.
- 16. Получить матрицу решения при разделении на части контурной сети.<br>17. Получить матрицу решения при разлелении на части узловой сети.
- 17. Получить матрицу решения при разделении на части узловой сети.<br>18. Ваписать алгоритм расчета сложной сети по частям с параллельны
- 18. Написать алгоритм расчета сложной сети по частям с параллельными вычислениями.<br>19. Сбласти применения тензорного метола лля молелирования сложных систем.
- 19. Области применения тензорного метода для моделирования сложных систем.<br>20. Аналогии возлействий и откликов открытых систем.
- 20. Аналогии воздействий и откликов открытых систем.<br>21. Аналогии возлействий и откликов замкнутых систем
- 21. Аналогии воздействий и откликов замкнутых систем.
- Преобразование координат. Ковариантные координаты вектора базиса путей.
- 23. Преобразование контравариантного вектора. Привести примеры.
- 24. Сетевая модель ректификационной колонны. Пример.
- 25. Почему нужна простейшая сеть при моделировании. Привести примеры.
- 26. Что такое обобщенная система, простейшая сеть, связанная сеть.
- 27. Расчет сетевой модели ректификационной колонны при аварийном изменении структуры.
- 28. Почему необходимо рассматривать процессы и структуру систем?
- 29. Процессы как потоки в элементах систем.
- 30. Основные отличия сетей и графов, их характеристики.
- 31. Свойства двойственности ветвей, примеры двойственности в науке.
- 32. Инварианты сети и двойственные сети.
- 33. Что представляет собой структура системы? преобразования путей?
- 34. Виды путей, матрицы преобразования путей.
- 35. Сетевая модель системы потоков поставок, инвариант двойственности.
- 36. Сетевые модели в экономической системе. Межотраслевой баланс
- 37. Аналогии процессов и структуры сетей и моделируемых систем.
- 38. Аналогии воздействий и откликов сетей и моделируемых систем. Примеры.
- 39. Абсолютные, долевые и относительные экономические показатели. Примеры.<br>40. Постановка залачи баланса потоков пролуктов. Уравнения.
- 40. Постановка задачи баланса потоков продуктов. Уравнения.
- 41. Сетевая модель финансовых потоков производства.<br>42. Расчет залачи баланса потоков пролуктов по частям
- 42. Расчет задачи баланса потоков продуктов по частям. Алгоритм.
- Влияние структуры связей на выпуск продукции предприятий.
- 44. Сетевая модель денежных потоков в банке.
- 45. Матрицы преобразования путей в двойственных сетях.
- 46. Инвариант изменения структуры двойственных сетей.
- 47. Система внешних показателей деятельности банка и предприятия. Привести примеры
- 48. Система внутренних показателей банка и предприятия. Привести примеры.
- 49. Построение рейтинга динамической финансовой стабильности.
- 50. Индекс состояния банковской системы.

#### **5.4. Методика оценки освоения дисциплины (модуля, практики. НИР)**

Обучающийся для получения зачета по курсовой работе должен выполнить расчет примера сетевой модели и проверить баланс потоков поставок.

Набор вариантов заданий хранится на кафедре.

Обучающийся для допуска к экзамену должен выполнить курсовую работу. Обучающийся для получения допуска к экзамену должен пройти устное тестирование по основам тензорного анализа сетей.

Экзаменационные билеты содержат два вопроса.

Ответ на оба вопроса - оценка 5.

Ответ на один вопрос - задается дополнительный вопрос на выбор экзаменатора. Если ответ получен - оценка 4. Ответ на один вопрос - задается дополнительный вопрос на выбор экзаменатора. Если ответ не получен - оценка 3. Если на оба вопроса нет ответов, то задается два дополнительных вопроса на выбор экзаменатора. Если ответ получен оценка 3.

Если ответ не получен на дополнительный вопрос - оценка неудовлетворительно.

Если обучающийся не явился на экзамен – ставится «неявка».

#### **6. УЧЕБНО-МЕТОДИЧЕСКОЕ И ИНФОРМАЦИОННОЕ ОБЕСПЕЧЕНИЕ**

## **6.1. Рекомендуемая литература**

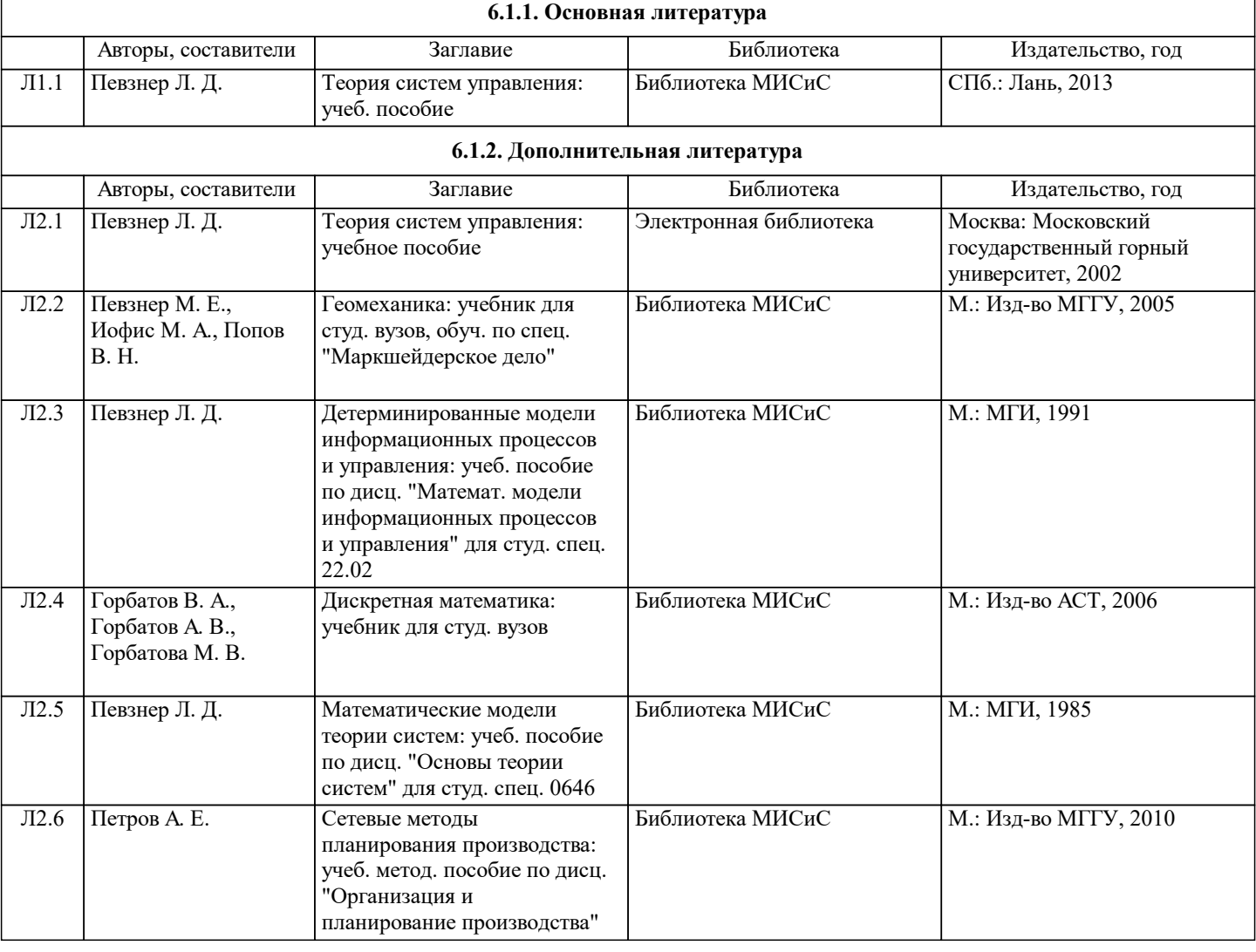

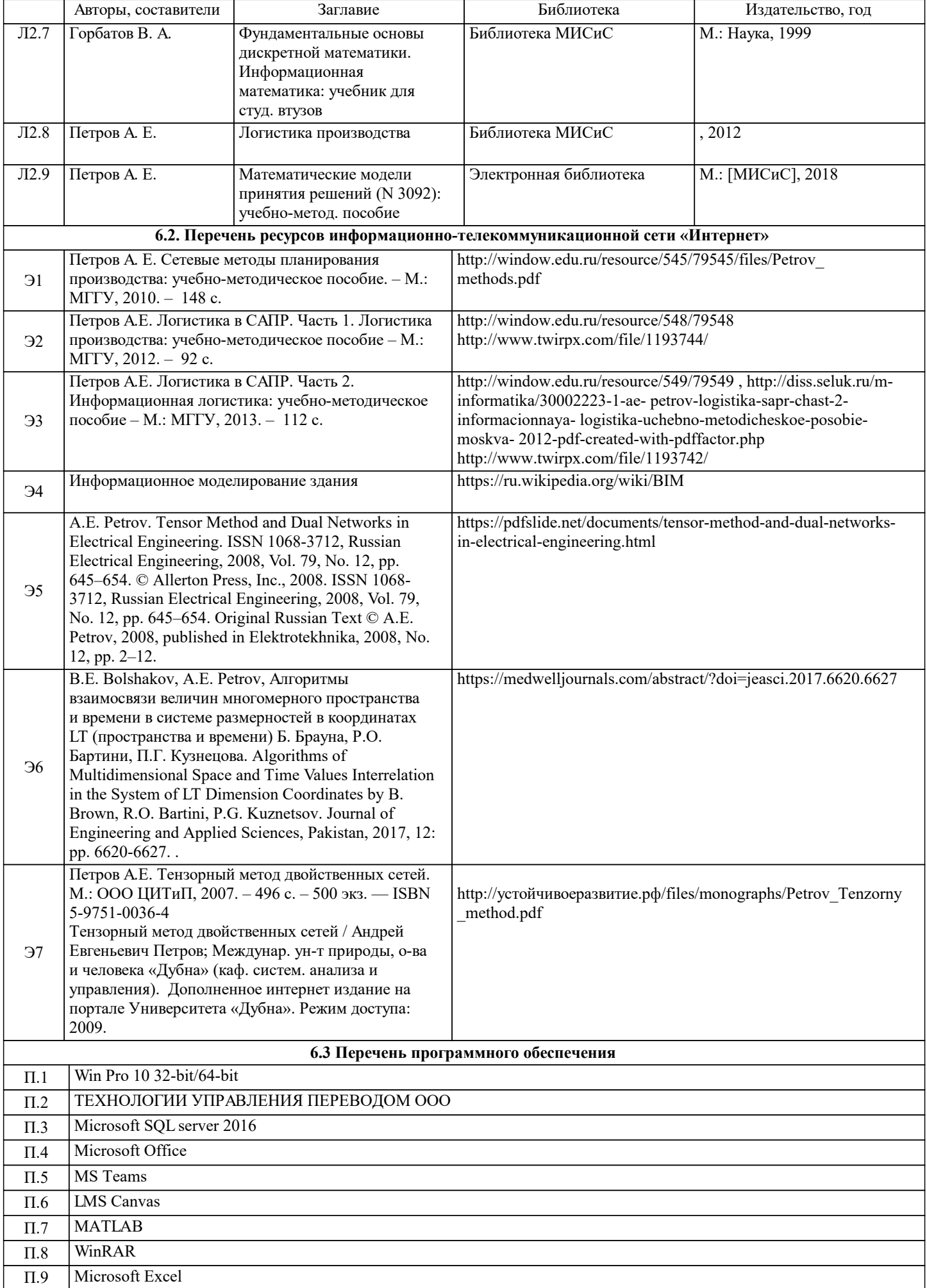

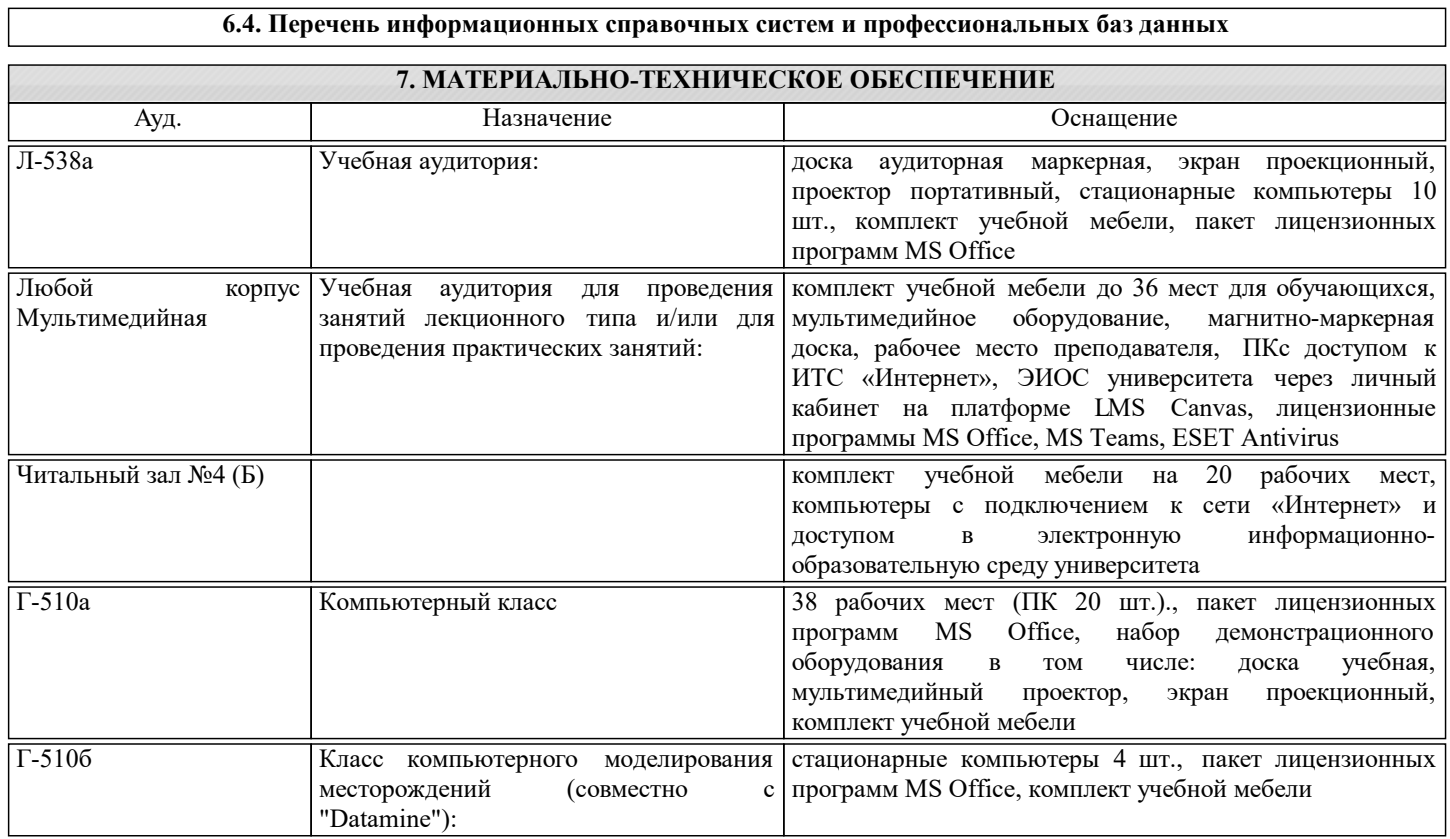

#### **8. МЕТОДИЧЕСКИЕ УКАЗАНИЯ ДЛЯ ОБУЧАЮЩИХСЯ**

Учебно-методические разработки для практической работы - расчет по заданному примеру производственной структуры: построение сетевой модели системы производства (выпуска продукции), потребления ресурсов и поставок; расчет потоков продуктов, ресурсов и поставок при заданном спросе, расчет потоков продуктов, ресурсов и поставок методом декомпозиции при изменении структуры производства; проверка правильности решения.

Методические указания для проведения самостоятельной работы студентов

По каждой теме студент должен самостоятельно повторить и закрепить пройденный на занятии материал, используя конспект лекций. В приложенном учебно-методическом пособии каждый раздел соответствует одной теме программы. Этот раздел необходимо прочитать перед занятием, изучить после проведения занятия по данной теме. С помощью информационных технологий самостоятельно поработать с рекомендованной научно-технической литературой по очередной теме для поиска информации об отдельных определениях, понятиях и терминах, их объяснения и применения в практических ситуациях.

По каждой теме студентам рекомендуется написать небольшую (не более 3-4 страниц) письменную самостоятельную работу, в рамках которой студент должен кратко изложить суть рассмотренных на прошлом занятии вопросов и явлений, методов их описания. Данные работы пересылаются преподавателю через электронные средства связи для интерактивного обсуждения.

Самостоятельные работы студентов могут оцениваться по пятибалльной системе, заноситься в журнал и использоваться как дополнительная информация при выставлении экзаменационных отметок, а также и при аттестации студентов в середине семестра.

Рекомендуется студентам самостоятельно проделать предложенные преподавателем примеры по рассмотренным математическим преобразованиям и расчетам. Если студент обнаруживает проблемы в своем знании и понимании в необходимых разделах математики и информационных технологий, он должен через электронные средства связи обратиться к преподавателю за методическими указаниями по их устранению.